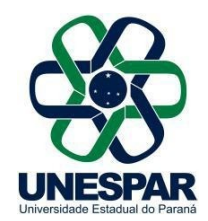

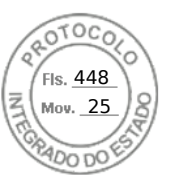

## **RESOLUÇÃO Nº 014/2020 – CEPE/UNESPAR**

**Altera a carga horária total da matriz curricular, vigente a partir de 2018, do Curso de Licenciatura em Pedagogia, do** *Campus* **de Paranaguá da UNESPAR.**

## **O PRESIDENTE DO CONSELHO DE ENSINO, PESQUISA E EXTENSÃO** e **REITOR DA UNESPAR**, no uso de suas atribuições estatutárias e regimentais;

**considerando** os incisos I e IV do Art. 7º do Regimento Geral da Unespar, referentes às atribuições deste Conselho;

**considerando** a solicitação autuada no protocolado nº 16.027.249-0;

**considerando** a deliberação contida na ata da 3ª Sessão (2ª Extraordinária) do Conselho de Ensino, Pesquisa e Extensão da UNESPAR, realizada no dia 28 de maio, pela Plataforma Digital *Skype Business*.

## **RESOLVE:**

**Art. 1º** Alterar a carga horária total da matriz curricular, vigente a partir do ano de 2018, do Curso de Licenciatura em Pedagogia, do *Campus* de Paranaguá, para 3.495 (três mil quatrocentas e noventa e cinco) horas.

**Art. 2º** Esta Resolução entra em vigor na data de sua publicação revogando as disposições contrárias.

**Art. 3º** Publique-se no *site* da UNESPAR.

Paranavaí, 28 de maio de 2020.

## Antonio Carlos Aleixo **Reitor da Unespar Decreto Nº 5756/2016**

(Assinado eletronicamente nos termos do Decreto Estadual nº 5389/2016)

Página 1 de 1

Assinado por: **Antonio Carlos Aleixo** em 01/06/2020 15:30. Inserido ao protocolo **16.027.249-0** por: **Ana Cristina Zanna Cathcart** em: 01/06/2020 14:43. Documento assinado nos termos do art. 18 do Decreto Estadual 5389/2016. A autenticidade deste documento pode ser validada no endereço: **https://www.eprotocolo.pr.gov.br/spiweb/validarAssinatura.do** com o código: **bd3d700a8a200a4d376d3eba1d2bbc4e**.

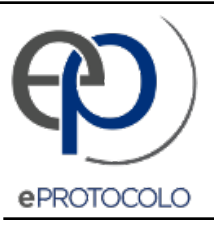

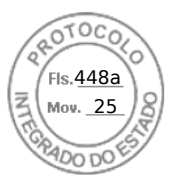

Documento: **Resolucao0142020PPCdoCursodePedagogiaPARANAGUA.pdf**.

Assinado por: **Antonio Carlos Aleixo** em 01/06/2020 15:30.

Inserido ao protocolo **16.027.249-0** por: **Ana Cristina Zanna Cathcart** em: 01/06/2020 14:43.

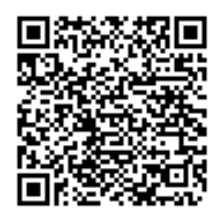

Documento assinado nos termos do art. 18 do Decreto Estadual 5389/2016.

A autenticidade deste documento pode ser validada no endereço: **https://www.eprotocolo.pr.gov.br/spiweb/validarAssinatura.do** com o código: **bd3d700a8a200a4d376d3eba1d2bbc4e**.